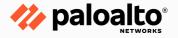

## How Not to Ruin Your Day: Avoiding Common Threat Hunting Mistakes

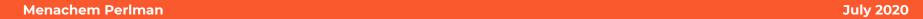

#### **Agenda**

- Common Mistakes Some Threat Hunters Make
- Basic Techniques To Find Stealthy Adversaries
- Performing Threat Hunting At Scale Using Automation And Enrichment

# BASIC MISTAKES SOME THREAT HUNTERS MAKE

#### **Basic Mistakes**

Trying to look at everything collected

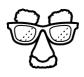

Rely solely on IOCs

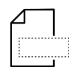

Ignoring context

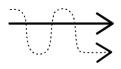

Focus on comfort zone

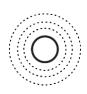

Ignoring known and signed files

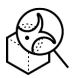

Not reading about new attack methods

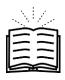

#### **Not So Basic Mistakes**

Hunting only for APTs

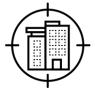

Trying to look for what you just read, 1:1 as the article

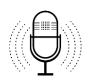

Not having an internal feedback process

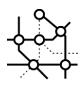

Looking for files

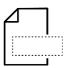

Continue investigating

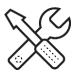

#### **Basic Mistakes, Example**

Trying to look at everything collected

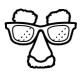

Rely solely on IOCs

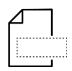

Ignoring context

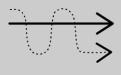

Focus on comfort zone

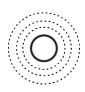

Ignoring known and signed files

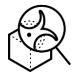

Not reading about new attack methods

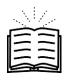

#### **Back To The Basics**

Threat Actors Likes LOLBins - use common tools and commands

Living Off The Land Binary

Nbtstat, Psexec, Net View, CMD, Schtasks

Why?

Nothing to LOL about!

#### Why?

Easy

Already exists in the network

No need to deliver

Not blocked by default

Hard to discover

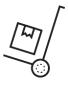

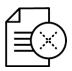

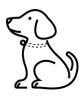

#### **Cyber Hunters Approach**

Collect everything

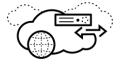

Analyze everything

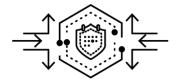

Automate everything

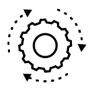

The customer know about it

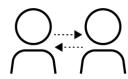

One hunting method fit all

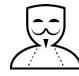

#### **Don't Make These Mistakes**

#### **Collect everything**

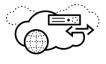

Is that necessary?

No, you don't need to collect everything.

Collect the important things but from ALL data sources, instead of everything from a single data source

#### **Analyze everything**

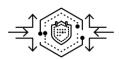

Is that possible?

Almost, but as a hunter, focus on the low fidelity alerts or devices without any alert and when needed leverage high fidelity alerts

#### **Automate everything**

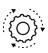

Should you?

Try to, always think about scale and automation when possible, always remember a person in loop is mandatory

#### Don't Make These Mistakes, Cont.

The customer know about it

Is that true?

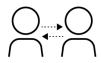

No, don't assume the security or IT team saw some activity, provide as much details as possible

One Hunting Method fit all

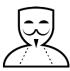

Is that true?

No, using multiple methods is necessary, depends on the data source, situation and the case

# TECHNIQUES TO FIND STEALTHY ADVERSARIES

#### **Hunting Model**

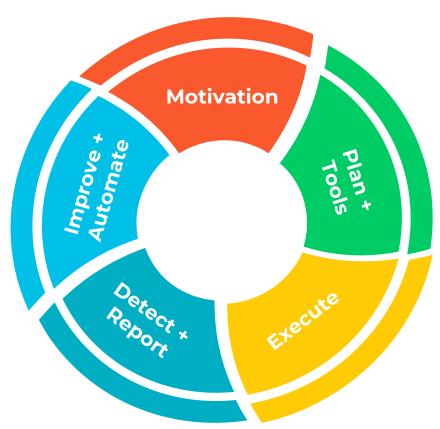

#### **MITRE**

Great source for ideas and common behaviors to look for

But, there are more

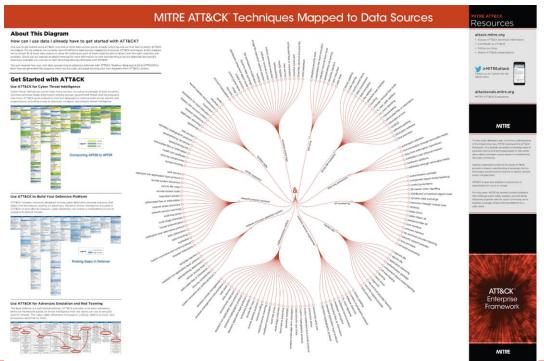

Source MITRE

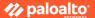

#### **Script Engine**

Look for all script execution for the following:

- Powershell.exe
- csscript.exe/wsscript.exe
- Mshta.exe
- Javaw.exe
- wmic.exe

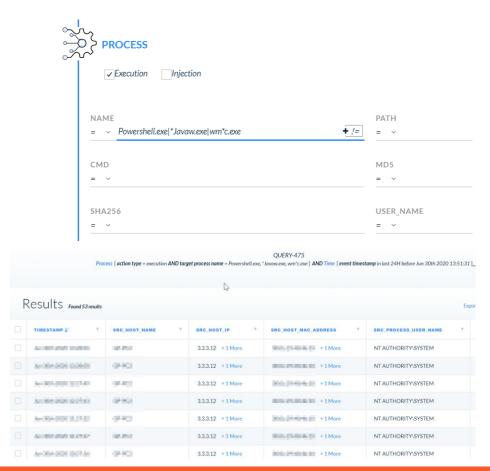

#### **Script Engine - Filter Results**

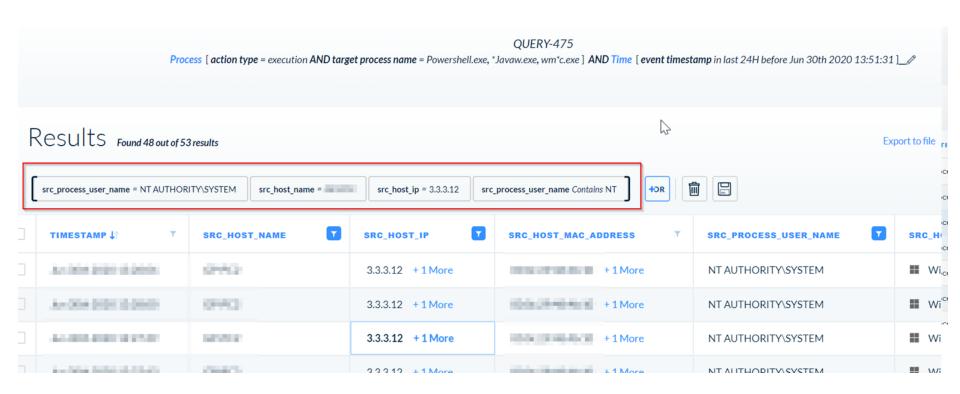

#### **Unsigned Process**

The goals is to find unsigned process running in the organization, often being leveraged as part of a targeted attack

There are probably a lot, so focus on a shorter time frame

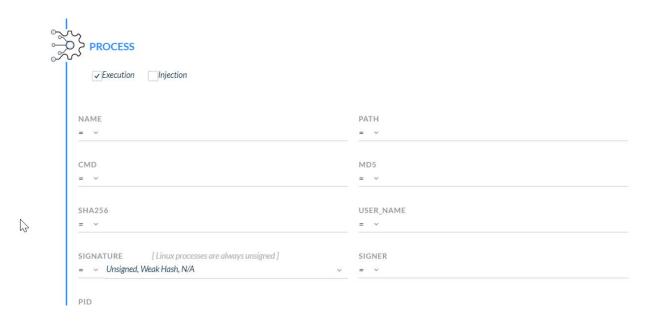

#### **Unsigned Processes - Filter Results**

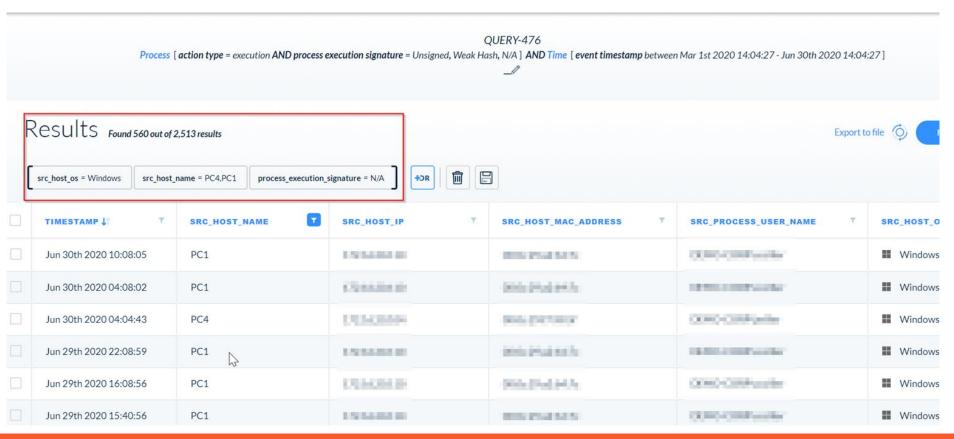

#### **Known Windows Processes**

Look for execution of known and legitimate Windows processes that can be leveraged by an attacker, for example:

- 'ftp.exe', 'bitsadmin.exe' and 'x/copy.exe' used to send data
- 'whoami.exe' to see who's on the active session
- 'net.exe', 'netsh.exe', 'schtasks.exe', 'reg.exe', 'auditpol.exe' and 'wmic.exe' which can be used to change the configuration of the machine

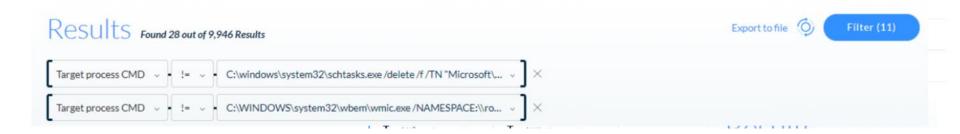

#### **Connections Over 80/443 Not By Browser**

The goals is to find items that are communicating over HTTP

There are probably a lot, so focus on a shorter time frame

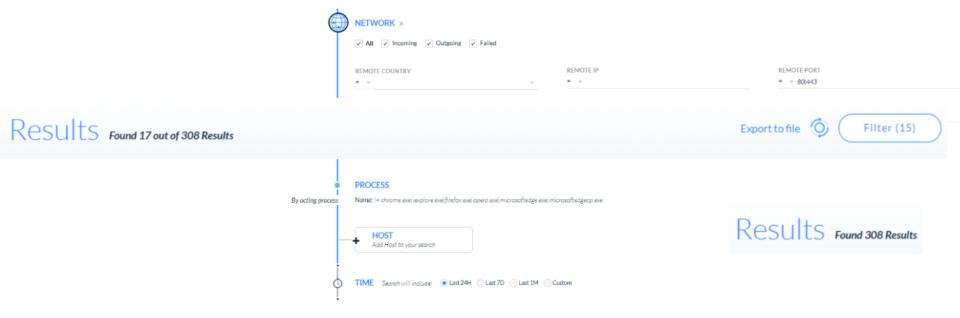

#### **Scheduled Tasks**

The goal is to check what starts from 'taskeng.exe' – the process who runs scheduled tasks

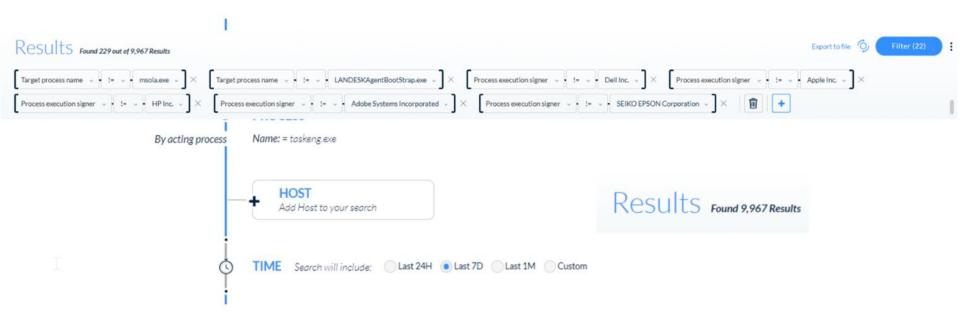

#### **NGFW Hunting**

- Non-browser user-agent on HTTP/S URL logs
- Looking for unknown-tcp and udp
- Large volume of data leaving the organization
- Impossible Traveler
- High ports using unknown applications to external hosts

# THREAT HUNTING AT SCALE USING AUTOMATION AND ENRICHMENT

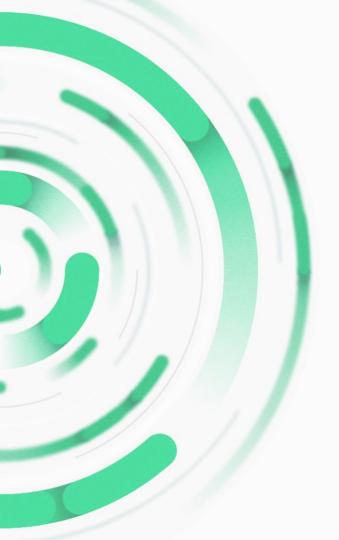

# THREAT HUNTING is a combination of SCIENCE & ART

# **OUR MISSION**

Uncover advanced adversaries using nontraditional methods and tools at scale and always be one step ahead of an intruder

# **HUNTING AT SCALE**

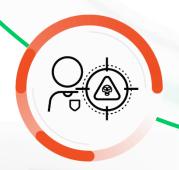

### **MANUAL**

HUNTING

Testing Hypothesis
New Attack Techniques
Manual investigations

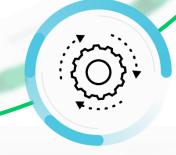

### **SEMI-AUTOMATED**

HUNTING

Automation and Playbooks
Signals and Detectors
Threat Intelligence
Extended Data Sources
Al and Machine Learning

#### **HYPOTHESIS**

The hunter will validate the hypothesis, check results, and refine the hypothesis until the hunter has discovered threats or is confident that no threat exists.

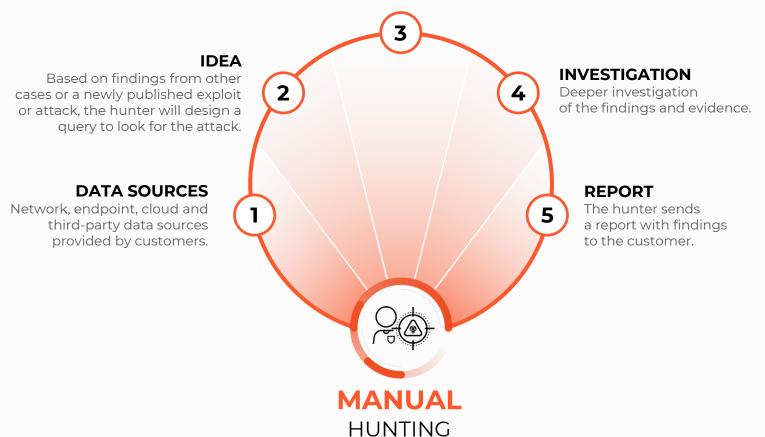

## **ENRICHMENT & PRIORITIZATION**

Enriching incidents found by the signals and prioritization.

#### **INITIAL INVESTIGATION**

The first step for the hunter is to validate the signal before investigating it in the Cortex XDR management console.

#### **SIGNALS**

Smart signals analyzing all collected data in order to every discover threat. Signals are based on one or all customers.

#### DEEP INVESTIGATION

Hunter performs a manual investigation to confirm the threat and understand the full scope of the attack.

#### **DATA SOURCES**

Network, endpoint, cloud and third-party data sources provided by customers.

#### **REPORT**

The hunter sends a report with findings to the customer.

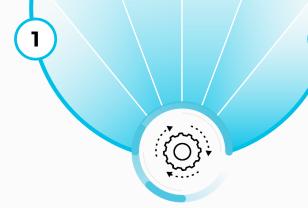

#### **SEMI-AUTOMATED**

HUNTING

#### Summary

- Operate smart multiple techniques, collect what is necessary
- Share techniques collaborate with others, quantify the results
- A person in the loop is always required but an automation mindset is mandatory

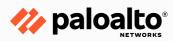

# Thank you

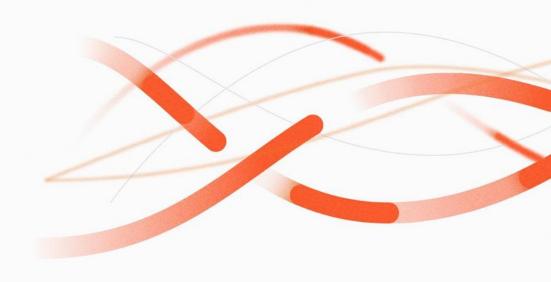